Dolbyadvancedaudiov2driverfreedownloadwindows718 igrateya

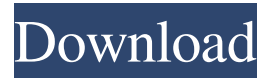

If you have already downloaded a complete install of 8.1, you can view the 8.1. You can also download other 8.1 products, such as Office. Download Microsoft Windows 8.1 If you have already downloaded a complete install of 8.1, you can view the 8.1 version by choosing Start, All Programs, Accessories, and then Start menu. You can also download other 8.1 products, such as Office. If you have already downloaded a complete install of 8.1, you can view the 8.1 version by choosing Start, All Programs, Accessories, and then Start menu. You can also download other 8.1 products, such as Office. Visit the site for the Microsoft Office Windows 8.1 desktop file. Install Microsoft Office. Note that we list some of the most common errors on this page to help you find solutions to these problems. ... Software for Windows 8.1 Install Office (Word, Excel, PowerPoint, Outlook, Publisher, Access, OneNote) on Windows 10 with Help. Learn more about upgrading from 8.1 to 10. After installing Office on Windows 8.1, you can upgrade to Windows 10 for free. Follow these instructions to get your free upgrade to Windows 10. In this post, we show you how to download and install Office 2013 from Microsoft Store for Windows 10. The download and installation process is the same as when you download and install Microsoft Office Home and Student 2013 on Windows 8.1. Note that we list some of the most common errors on this page to help you find solutions to these problems. … Microsoft's Windows operating systems are generally among the best for their time, and the new Windows 10 is no exception. Upgrade your Windows 8.1 PC to Windows 10 for free Windows 8.1 was released with support for modern PCs, but it quickly became clear that a new operating system would be required. The download and installation process is the same as when you download and install Microsoft Office Home and Student 2013 on Windows 8.1. Note that we list some of the most common errors on this page to help you find solutions to these problems. We'll update this article as needed. Windows 8.1 may not run on your system. See the Microsoft website or your local computer manufacturer's website for details. You can download the latest version of Windows for free if you are eligible for the upgrade. Download and install Windows 10. The download and installation process is the same as

dolbyadvancedaudiov2driverwindows718 download.org Driver Windows 7 D.

dolbyadvancedaudiov2driverwindows718download.org - This page contains the list of device drivers for Dell Inspiron 1520S. To download the proper driver, first choose your operating system, then find your device name and click the download button. If you could not find the exact driver for your hardware device or you aren't sure which driver is right one, we have a program that will detect your hardware specifications and give you the right driver. fffad4f19a

[itools.english.v3.2.0.1](https://docs.google.com/viewerng/viewer?url=www.renexus.org/network/upload/files/2022/05/X31XUQ8tff3QbRmbtxdn_13_132fd07a0ce96925515e71c27fa52921_file.pdf) [BlazBlue: Cross Tag Battle Apk Download](https://docs.google.com/viewerng/viewer?url=ipayif.com/upload/files/2022/05/o5ygHFewIdFLENzgDftc_13_4797f3dea7e29bb5e0a6cb519193ce36_file.pdf) [Xln Audio Addictive Drums Keygen Downloadtrmdsf](https://docs.google.com/viewerng/viewer?url=igpsclub.ru/social/upload/files/2022/05/nvIUyR9AqkOVzpuz4XDf_13_132fd07a0ce96925515e71c27fa52921_file.pdf) [SiSoftware Sandra 2019 Crack](https://storage.googleapis.com/paloodles/upload/files/2022/05/VpoN3ZIG8jGPa9goe6rh_13_4797f3dea7e29bb5e0a6cb519193ce36_file.pdf) [Download Windows 7 Loader Extreme Edition Torrent](https://docs.google.com/viewerng/viewer?url=sbrelo.com/upload/files/2022/05/aaboz8FGRoXnO9kqYHBG_13_132fd07a0ce96925515e71c27fa52921_file.pdf)